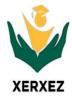

### Xerxez Solutions Workshop/Training Road Map On Business Intelligence Using Tableau (Data Mining and Data Visualization)

(Data Mining and Data Visualization) (Hands – On Session)

Tableau is an emerging and extremely popular data visualization tool that is highly in-demand in the BI industry. This tool can help organizations transform their raw datasets into a format that is comprehensive and understandable without the need of having any programming or technical knowledge. In this training, you'll learn how to get the most out of Tableau Desktop and Tableau Prep by diving into calculations and applying them to real world scenarios.

You'll get a better understanding of how to artfully build and organize your visualizations. You'll get hands-on experience analyzing geographic, time-based, and survey data. By the end of this course you'll have a better grasp of advanced building techniques and calculations for creating innovative analyses and dashboards.

#### Prerequisite:

- Basic Knowledge of SQL Database and Other Database Connectivity
- the basic concepts of DW such as what are dimensions and facts would be enough to help you get a kickstart to tableau reporting.
- Although not compulsory but if you have some knowledge of data visualization then this would definitely help you get a better knowledge on which chart type should be used in what case.
- College ID and Official Email from the college (Optional)

### Out Come:

After attending this training, the trainees will be gaining the below skills on Full Cloud Model Design, Development & Storage and Basic of Machine learning.

- Describe what data works best with Tableau Desktop and how to shape and clean it appropriately to get
- maximum flexibility from Tableau Desktop.

- Describe where and how Tableau Prep is used within the analytic cycle, and when to prep data in Tableau
- Prep vs. Tableau Desktop.
- Define and describe the purpose of the terminology used in Tableau Prep.
- Use Tableau Prep's data sampling functionality.
- Create data prep flows that address common scenarios encountered in data preparation, as applied to common data use cases.
- View data prepared in Tableau Prep using Tableau Desktop (if you have access to Tableau Desktop).
- Describe how to explore and validate data in Tableau Prep.
- Apply advanced calculations to gain additional insight into your data.
- Incorporate advanced chart types into your analysis.
- Apply advanced dashboarding techniques.
- Use calculations, parameters, and table calculations in tandem.
- Use Tableau techniques to address common business use cases.
- Format your visualizations and dashboards for maximum impact.
- Explore real world business scenario examples.

| Local setup (Physical Mode)         | Remote Lab Setup (Optional) |
|-------------------------------------|-----------------------------|
| Laptop/Desktop with high-speed      | OS: Windows 10 and Above    |
| internet connection, Windows 10 and | Internet Connection         |
| above                               |                             |
| Memory: 4 GB RAM                    | Memory: 4 GB RAM            |
| CPU: 1 CPU Cores                    | CPU: 8 CPU Cores            |
| Storage: 20 GB                      | Storage: 500 GB SSD         |

#### Day - 1

| Category                        | Торіс                   | Sub-Topics                            |
|---------------------------------|-------------------------|---------------------------------------|
| Introduction to<br>Tableau Prep |                         | Introduction to Tableau Prep          |
|                                 |                         | Connecting to Data                    |
|                                 | Introduction to Tableau | Examining Data in the Profile Pane    |
|                                 | Prep and Data           | Cleaning Your Data. (The Basic)       |
|                                 |                         | Validating Your Data                  |
|                                 |                         | Generating Output                     |
|                                 |                         | Cleaning Your Data – Deeper Dive      |
|                                 | Data Cleansing          | Combining Data with Unions in Tableau |
|                                 |                         | Prep                                  |

| ographically<br>and Heat Map<br>Data<br>Type Conversion<br>egation<br>alation for Analyze Data<br>wn of the whole |
|----------------------------------------------------------------------------------------------------|
|                                                                                                    |
| a, Customizing Data<br>Sorting Data<br>nd Hierarchy in Data<br>ous, Custom Dates                                  |
| vith Joins in Tableau<br>n Pivots<br>ng Aggregates<br>ata<br>ow                                                   |
| 1<br>1<br>7                                                                                                    |

# Day – 2

| Category                              | Торіс                    | Sub-Topics                                                                                                    |
|---------------------------------------|--------------------------|----------------------------------------------------------------------------------------------------|
| Tableau Desktop<br>Data Visualization | Data Extract and Joining | Data Extraction and Joining Table<br>Multiple Data Source<br>Blending Data with Common Field<br>Using Split and Custom Split<br>Advanced Calculations: Aggregating<br>Dimensions, Controlling Table Calculation                                                                     |
|                                       | LOD – Level of Details   | Controlling Table Calculation<br>LOD Expression and Filtering<br>Parameter to Control Data in the View<br>Swap Measures<br>Set to Highlight Data<br>Advance Mapping – Modifying Locations                                                                                           |
|                                       | Geo - Coding             | Customizing Tableau's Geocoding<br>Using<br>Background Image, Viewing Distributions<br>Comparing Measures, Against a Goal<br>Showing Statistics.<br>Forecasting: Use the Analytics<br>Pane and Trend Lines<br>Advanced Dashboards:<br>Using Design Techniques<br>and Filter Actions |

| Telling Stories with Data | Designing Dashboard<br>Telling Stories<br>Sparkline's, Slope Charts, Control Charts<br>Dense Data with Hex bins, Context Filter |
|---------------------------|----------------------------------------------------------------------------------------------------|
|---------------------------|----------------------------------------------------------------------------------------------------|

# CONTACT US

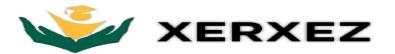

Er. Mohammed Tanzeem Agra Managing Director Email : <u>xerxez.in@gmail.com / info@xerxez.in</u>

WhatsApp: 9164315460 Website: www.xerxez.in Niton Compound, No 11/4, Block B1, Palace Rd, near Mount Carmel College, Bengaluru, Karnataka 560052